When Photoshop does the OCR, it can be a very great tool. It is the easiest way to convert text or images to a document, and it's more than likely you have used it once or more than once. The OCR is used to convert the scanned document into a word document. Installing Adobe Photoshop on a PC is fairly simple, although the process is slightly different on Mac computers. To install Adobe Photoshop on a Mac, you must have the latest version of the operating system, as well as a working internet connection. First, you will need to find the Photoshop application that you want to install. Once this application is located, you will need to download the installer. The installer should be located in your Applications folder. Once the download is complete, click on the installer and follow the on-screen instructions. Once the installation is complete, you will have a full version of Adobe Photoshop. You can now begin using the application.

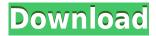

Activiti offers a wealth of features that are aimed at helping teams and teams of people create and execute plans, and it's easy to see why it's rising to become the go-to tool for many organizations. In addition to a robust overview editing screen where you can see every element of the plan and make changes, Activiti has an editor where you can make quick edits to specific elements of the plan. It has multiple menus that allow you to navigate quickly down any path within the plan, whether you are trying to figure out how to move things a given step, or if you just want to double check something. In the same way you use Google Docs or the App Store, Activiti makes it simple to share your plan. Any team member can grab a copy of your plan, make any changes they wish, and then edit their own copy. The fact is that Lightroom 5 still uses the same code and is still optimized for performance. It simply does most of its work on the fly, which is very efficient. Unlike Lightroom Version 4, you don't see any noticeable performance problems when doing the same operations multiple times. The same goes for Photo Merge & Speed Merge. Lightroom 5 also recognizes the needs of a Windows 8 platform, whether that means greater stability and handling of memory issues, or something else. On the other hand, I am saddened that the Gallery and Photo Viewer apps are still in need of improvement. You could argue that they're major components in the product and that they need to get revised or replaced. But they're also useful third party apps! This week I tried out PhotoDemo+, which is a free, excellent third-party application that replaces the Lightroom Gallery and Photo Viewer. PhotoDemo+ lets you create a completely natural looking photo graphic with a few clicks of a button. I was able to make it work with a Fujifilm X-Pro-1 with no problem. For those who are interested, you can download PhotoDemo+ 2.0 from Apple's website.

## Photoshop CC 2014 With License Code Cracked For Windows [32|64bit] {{ lifetimE patch }} 2023

Creating a sequence while combining multiple elements in one project page can be a tedious task. Now, using Adobe Photoshop CC's Layer Lasso tool, you can easily make several selections with just one click and select the necessary parts of the given layer or layers for editing. PSD file size will be reduced and it will save time. But, you can merge all selected layers to a single one using the Merge Layers command. If you want more control over the elements in your image, you will need to get a little more sophisticated. The available tools vary but most can be found in either the basic or creative version. Some other apps which will help with this process include Gimp or corel painter X. Photoshop or a similar software can be used by anyone but for the best results you really need to be able to understand what you are doing and to be comfortable using a mouse. There, now we've said it! The fact that you're reading this guide means you have the desire and hunger to learn how to use Photoshop and that's what this guide is here for. There is no \"secret trick\", this guide is the simplest we could possibly make it. We're going to assume you have basic knowledge of using your computer. All you're going to have to do is follow along, learn how to use it, and hopefully you'll get a kick out of it! It is powered by Adobe's proprietary graphics engine, which is capable of rendering very detailed pictures of 3D objects. And its slicing and editing feature allows you to gradually modify the graphic to fit a design. 933d7f57e6

## Photoshop CC 2014 Download Product Key {{ lifetimE patch }} 2023

Whether you want to retouch a photos, create luminous, ansel-style black and white images, or create stunning eLearning presentations, this book will show you how to produce high-quality digital images and designs that wow your audiences. You'll not only learn Photoshop in-depth, but you'll also discover how to script, print, and tessellate. In addition, you'll learn about the popular Web 2.0 applications, including Blogger, Movable Type, and WordPress. Finally, you'll know how to use the innovative new features in the latest versions of Photoshop. This book is the result of a four-year, intensive course at PhotoshopWorld in Las Vegas, Nevada. Adobe Photoshop: A Complete Course and Compendium of Features is your guide to creating, editing, and enhancing images and designs in Adobe Photoshop. Whether you're retouching a photograph, making a simulated chalk drawing, or creating a composite photo with a 3D drawing, Photoshop is the tool for you—and this book will teach you what you need to know. A complete set of image editing tools, Photoshop on the web allows you to view, insert, edit, fix, crop, add text, create collages and design layouts. The online Photoshop CS4 features a more powerful file manager and editing workspace. So you can: define, crop, enhance and stylize images; insert text, backgrounds, patterns, graphics, titles, logos, and stamps; fine tune image adjustments, create animations and collages; and develop a wide range of creative projects.

how to download old versions of photoshop ps photoshop cs6 download pc photoshop cs6 download download free full version of photoshop cs6 kuler extension photoshop cs6 download en\_us photoshop cs6 download cs photoshop cs6 download adobe photoshop cs6 download 64 bit free photoshop cs6 download 64 bit free mac photoshop cs6 download

The new version of Photoshop also introduces a new 'smart' selection feature, making it easier to select similar objects, making it possible to Make me ... representative of what's selected, say, a person, by selecting a group of faces. For example, you could Make me a representative of the people with ears shaped like hearts. This feature - called 'Smart Blob Selection' - is similar to the Select Blobs and Delete Blobs feature, first introduced in Photoshop CS6 last year, but uses a different approach to improve the accuracy and quality of selections. In addition, Adjust Sharpness and auto color are new features that let users make better-looking images. Professionals get the ability to Create lavers**based masks** from the Create Guide. With this new feature, for example, you can create a mask that trims out an entire background layer. Photoshop CC (beta) also brings along the Export to Web feature to make it even easier to export projects to the web. The overall Photoshop CC desktop app is 32% smaller than the CS6 release, making it easier to work with, and the new interface looks to be even better for touch devices. For professionals, this release includes a wider range of professional editing tools, powerful new AI image adjustments and other new features. Smart Object (add a layer that blends into the background as you modify it, and let you turn individual layers on and off while the image is open. You can also make layers and groups again and again, and create multiple smart objects from a single group.)

Adobe Photoshop is heralded as the photographer's staple application. It has always been my go-to tool for every single photo editing task, progressively becoming the go-to tool. On top of being a great tool to use, the elegant design makes it a pleasure to use. I am in love with the tabs. They make for a much more organized work flow and are most certainly much better than having a myriad of panels. Plus, tabbed windows with outlines and docked panels make it easy to get right to work when needed. One thing users

have mentioned to me over the years and that I'm really excited about is the multi-task bar. It's awesome that we have now a button that allows us to hand off multiple tasks, such as image adjustments, cleaning up stray cats and so on, making a whole project that much faster. This allows for a true workflow and is one of my favorite new innovations. The multi-layered feature is a feature that has been requested by many users, and I think it's wonderful that we finally get to bring it to the table. Being able to work with multiple layers isn't that hard, but it was never really intuitive how to activate it and what this feature does. However, now we have ways to toggle layer visibility and switch active layers. This is such a dope feature and I'm looking forward to using it. Although the idea of "drag and drop" has been around for a while now, it was always very cumbersome and really only served the retouching community. Hopefully "drag and drop" will finally take off as a popular feature for designers to use for file sharing and for the general user.

https://new.c.mi.com/th/post/1334337/Futuremark\_PCMark\_10\_V101457\_Professional\_Edition\_https://new.c.mi.com/th/post/1333361/Sd\_Card\_Projects\_Using\_The\_Pic\_Microcontroller\_By\_https://new.c.mi.com/th/post/1335283/Wondershare\_TunesGo\_Retro\_101563\_Multilingual\_Crac https://new.c.mi.com/th/post/133536/Adjustment\_Program\_Epson\_Tx235wrar https://new.c.mi.com/global/post/490184/Bijoy\_Bangla\_Software\_Download\_For\_Windows\_7\_12\_EX\_https://magic.ly/9neugescardzu/Erio-Connection-Usb-Modem-Direct-Driver.epub\_https://new.c.mi.com/ng/post/67977/Mvvm\_Unleashed\_Pdf\_NEW\_Download\_https://magic.ly/9manigele/Geografia-Fisica-(ITA)-Strahler.pdf-LINK\_https://magic.ly/junclitplacse/Screaming-Bee-Morphvox-Pro-Key-NEW\_https://new.c.mi.com/ng/post/69120/Edgecam\_2018\_R2\_SU9\_Free\_Download\_EXCLUSIVE\_https://magic.ly/idtaPgrosi/Site-Topo-Crack-~UPD~https://new.c.mi.com/th/post/1329869/Crack\_Keygen\_Smoke\_2019\_NEW\_https://joinup.ec.europa.eu/sites/default/files/document/2022-12/Captain-America-Civil-War-English-720p-In-Hindi-Dubbed-Moviel-EXCLUSIVE.pdf

The jQuery website theme is a super easy way to create a great looking web site without any HTML or CSS knowledge. You get eight sample pages and five header/footer styles to play with, plus a twitter widget, to show that the theme supports any functionality you need. You can customize the look of the content pages and also the toolbar, such as the pages

listing.]] > http://migration.adobe content.com/tutorials/easiest-way-add-medical-content-photoshop-elements-on-tutorials/easiest-way-add-medical-content-photoshop-elements-on-tutorials/ea

word press/feed/0 http://migration.adobe content.com/tutorials/easiest-way-add-medical-content-photoshop-elements-on-word press/Photoshop Elements Thumbnail

Generatorhttp://migration.adobecontent.com/tutorials/photoshop-elements-thumbnail-generator/http://migration.adobecontent.com/tutorials/photoshop-elements-thumbnail-generator/#commentsWed, 23 May 2011 21:02:56 +0000adobemanhttp://adobecontent.com/tutorials/?p=942Photoshop Elements allows you to create awesome-looking thumbnails for your website. Here's how to get started.]]> Photoshop Elements allows you to create awesome-looking thumbnails for your website. Here's how to get started. Step In If You Are Not An Expert Elements is all about manipulating pixels, and there is a steep learning curve. This can be useful when you are creating static documents - when you want to create something that will be placed on a website and not saved as a file you can create with Elements - but it is not the best way to make dynamic web pages. Step Out If You Can If you need to create a webpage or a banner that changes its look automatically - such as a slideshow - then you are drawn to web developers rather than editors like me. Photoshop Elements has plugins to help you in this field, but for a regular whizz and hobbyist, the best thing you can do is get best of breed. Photoshop Elements is a well-thought out feature rich program. What I like most is the ability to make one-off documents with seemingly unlimited features. For example, buttons, headers, sections, rows, paragraphs, web graphics, and so on. I.e. you are not constrained by the template. Create the Lay out You can use a web page

design element to create your page. Here are just a few of the options: Internet Explorer – HTML Site Templates. These come in.html and.htm files. There are many free ones – but not all of them are specifically designed for web design.

https://lexcliq.com/download-photoshop-cs3-windows-8-top/

https://escapegame-66.fr/wp-content/uploads/hanprom.pdf

https://holiday-gift-ideas.com/wp-content/uploads/2022/12/Photoshop\_2020\_version\_21.pdf

http://cathiconnorinc.com/download-software-photoshop-cs3-free-exclusive/

 $\underline{https://rerootyourlife.com/2022/12/24/photoshop-cc-2014-download-free-serial-number-full-torrent-x}\\ 64-2022/\underline{}$ 

https://www.mgbappraisals.com/5213990ed227e8ee0affff151e40ac9a12620334b7c76720a51cdbe8d 1291f13postname5213990ed227e8ee0affff151e40ac9a12620334b7c76720a51cdbe8d1291f13/

https://webdrama.org/photoshop-cs6-oil-paint-filter-download- top /

 $\underline{https://www.infoslovakia.sk/wp\text{-}content/uploads/2022/12/Adobe\text{-}Photoshop\text{-}CC\text{-}2014\text{-}Download\text{-}free-photoshop\text{-}CC\text{-}2014\text{-}Download\text{-}free-photoshop\text{-}CC\text{-}2014\text{-}Download\text{-}$ 

With-Full-Keygen-License-Key-New-2022.pdf

https://entrelink.hk/hong-kong-start-up-index/adobe-photoshop-cc-2019-keygen-license-key-full-updat ed-2022/

https://werco.us/2022/12/24/adobe-photoshop-cc-2015-version-16-download-free-full-product-key-torrent-win-mac-new-2023/

Adobe Photoshop is a widely used image editing program that is comparable to Apple's iPhoto, a powerful utility for managing, editing and organizing photo albums. While iPhoto is more of a visual editing and organizing tool, Photoshop is more of a raster editing and photographic retouching tool. The basic operations of Photoshop include editing, transforming, manipulating, correcting and removing image defects. Interested in knowing what's coming up in Elements, like new tools for color, brushes, optics, layers, and more including future releases? Check out MyPaint.net for more info. Also be sure to check Envato Tuts+ for more great content and check out what's happening in Adobe Inspire, including the release of Design Decades, a 40-year timeline for graphic design and web design. For more help and support with Photoshop, visit the Adobe Help pages. You'll find tutorials, main menu access points, FAQs, and a wide range of tips and tricks to get you started with Photoshop and Photoshop Elements on the Adobe Support website. VeerPDF is a PDF library designed to be easy to use and to quickly create and distribute PDF documents. Utilities include the ability to merge multiple PDF documents into a single file, split a single PDF into multiple new files, split a single document into multiple new documents with different page sizes, and extract text from PDF files. Crop and resize a simple design Use the crop template, scale and rotate tools to crop your design. A crop template allows you to create a box around your design and use it to determine crop and size options. The crop template is set automatically when you crop or resize a design. Scale and rotate a design. Scale and rotate your design.